## Shinjuku-Bus-Terminal\_Free\_Wi-Fi 接続ガイド(IOS)

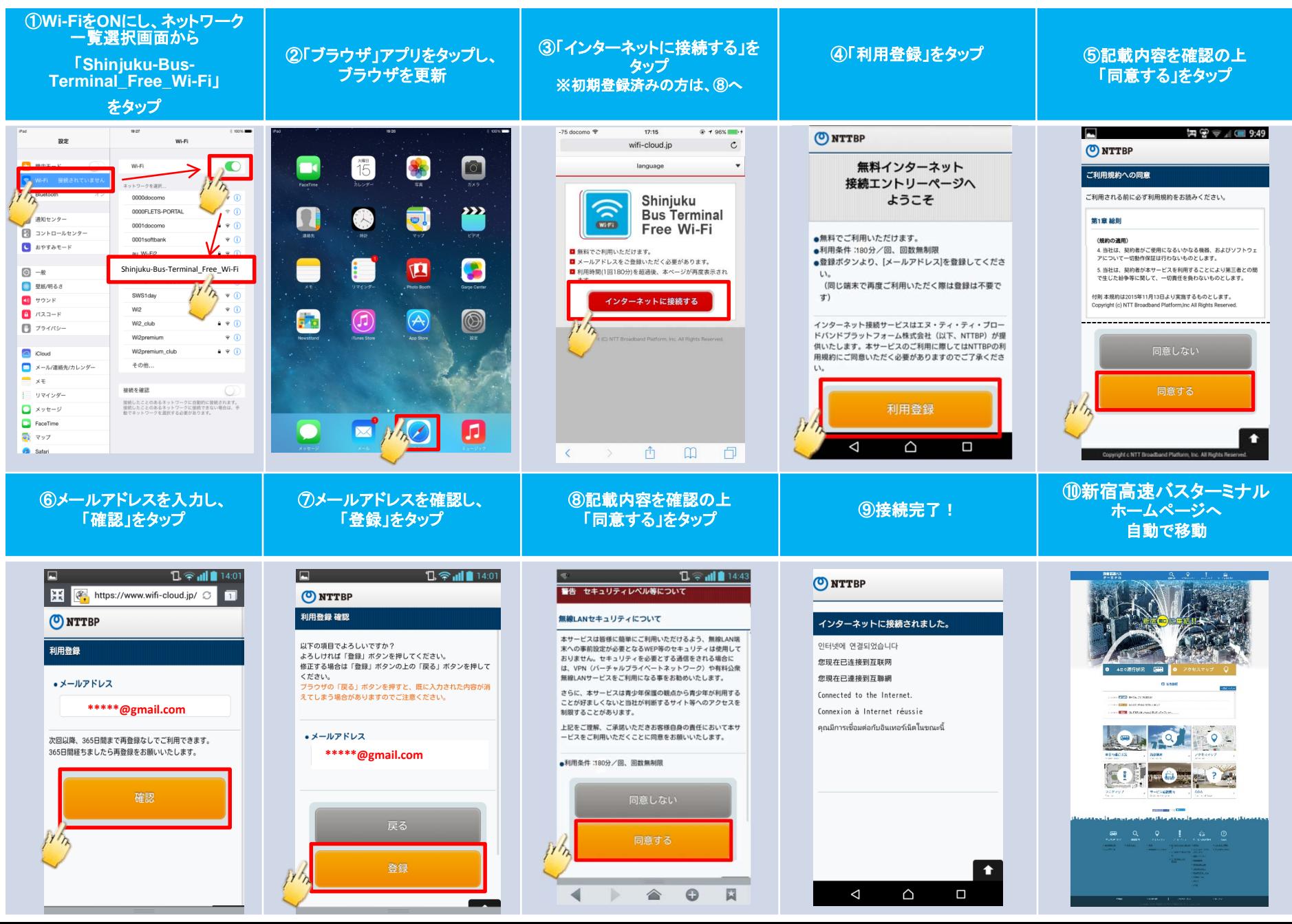